[Frank Ma](https://cn.community.intersystems.com/user/frank-ma) · 2 · 5 5

**如何成为时间领主 - 诞生**

## 坐上TARDIS,我将把你变成一个 **时间领主。**

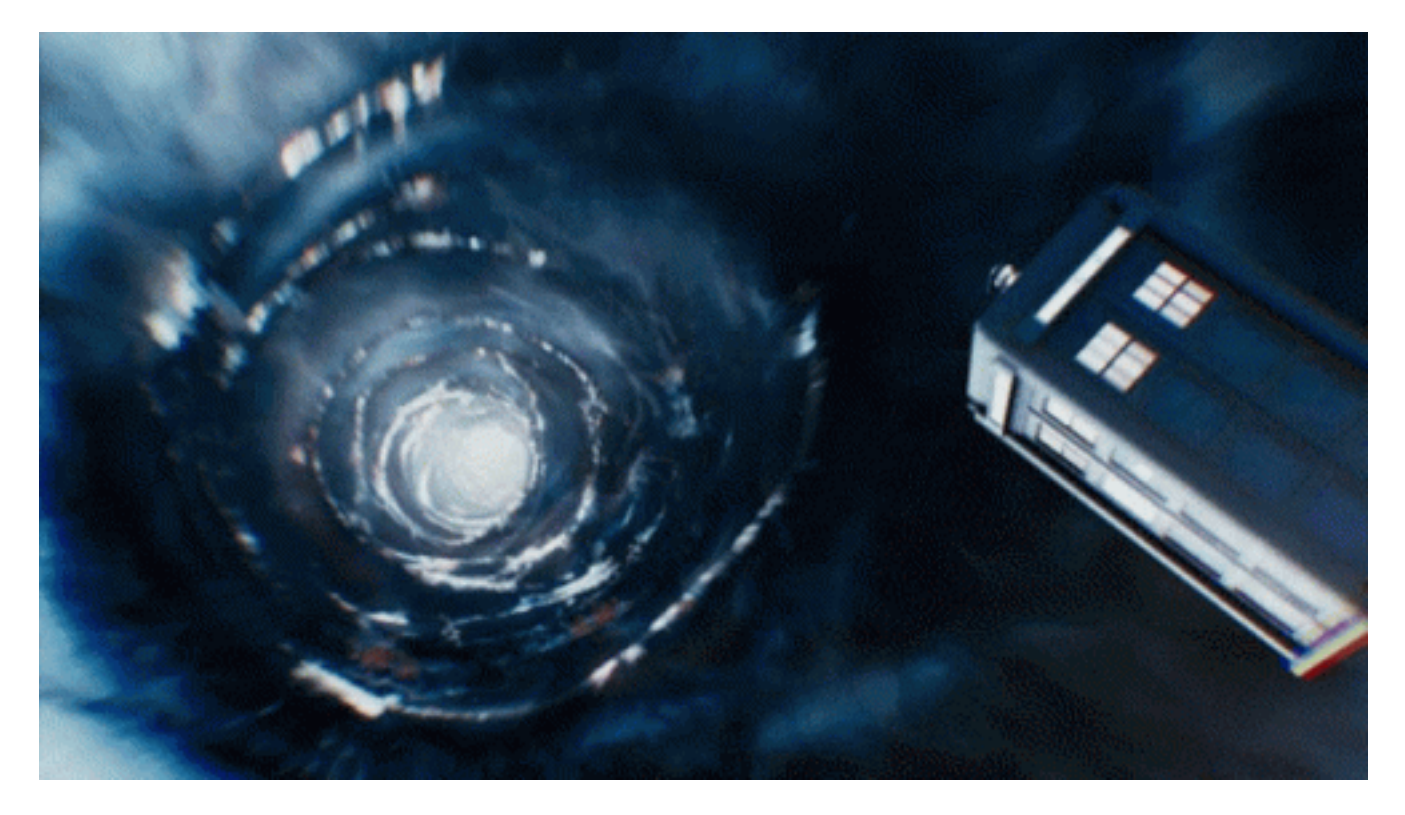

Intersystems Object Script
IOS SHOROLOG

WRITE \$HOROLOG

> 66149,67164

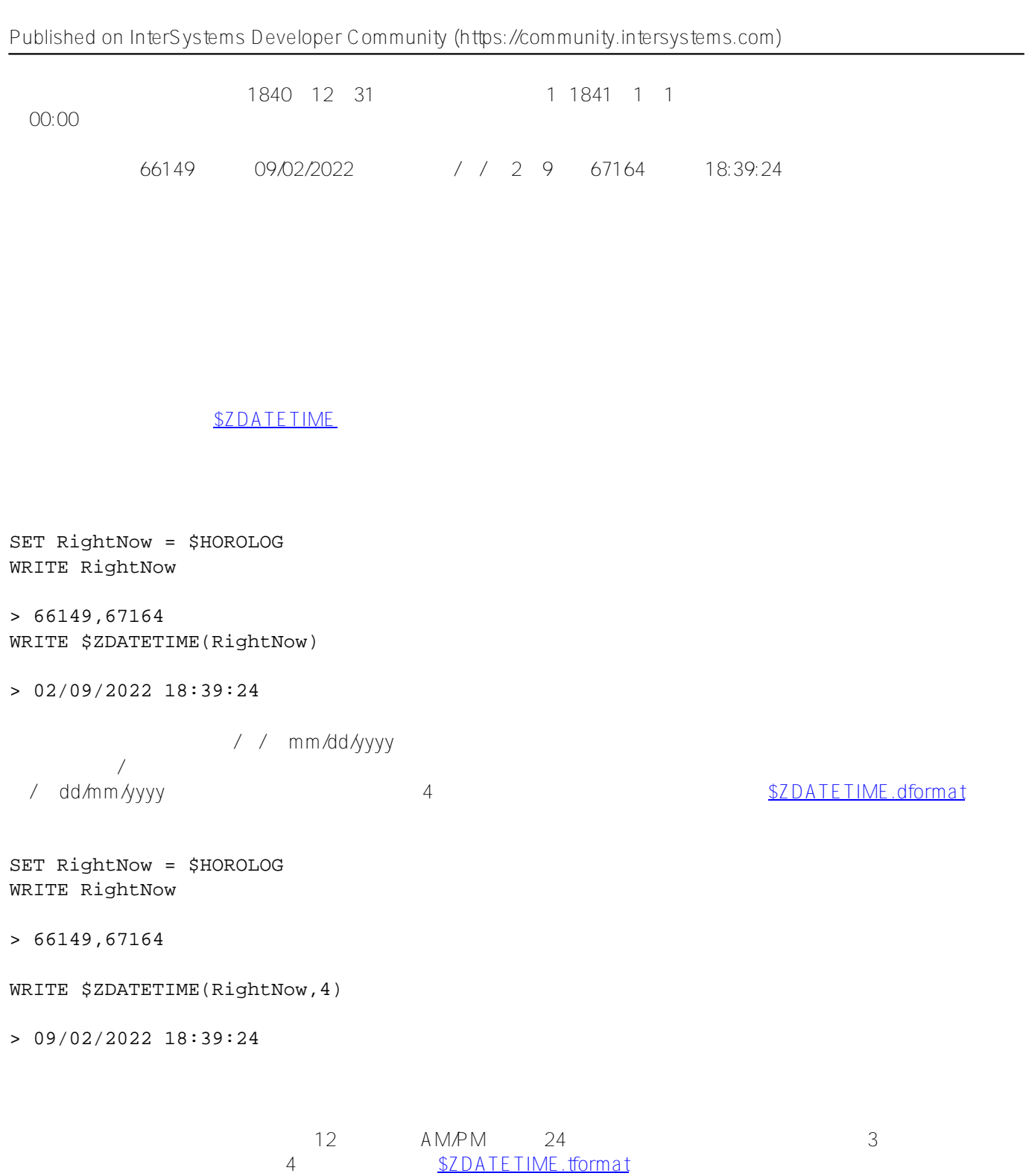

SET RightNow = \$HOROLOG WRITE RightNow

> 66149,67164

WRITE \$ZDATETIME(RightNow,4,3)

> 09/02/2022 06:39:24PM

```
WRITE $ZDATETIME(RightNow,4,4)
```
> 09/02/2022 06:39PM

## **ODBC 格式**

eta da Alexander vyyy-mm-dd, sant 3

CSV HL7

SET RightNow = \$HOROLOG WRITE RightNow

> 66149,67164

WRITE \$ZDATETIME(RightNow,3)

> 2022-02-09 18:39:24

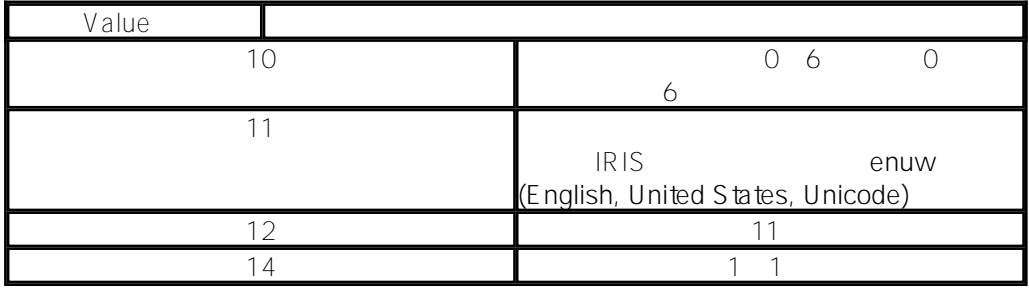

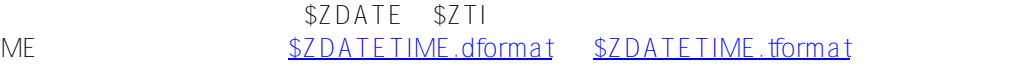

SET RightNow = \$HOROLOG WRITE RightNow

> 66149,67164

WRITE \$ZDATE(RightNow,10)

> 3

WRITE \$ZDATE(RightNow,11)

> Wed

WRITE \$ZDATE(RightNow,12)

> Wednesday

```
$ZDATETIMEH
                                  $ZDATETIMEH, $ZDATEH间($ZTIMEH)。
                     ODBC yyyy-mm-dd 3
SET MyDatetime = "2022-02-09 18:39:24"
SET Interna1 = $ZDATETIMEH(MyDatetime, 3, 1) // ODBC Format
SET MyDatetime = "09/02/2022 18:39:24"
SET Interna2 = $ZDATETIMEH(MyDatetime, 4, 1) // European format
SET MyDatetime = "02/09/2022 06:39:24PM"
SET Interna3 = $ZDATETIMEH(MyDatetime, 1, 3) // American format with time in 12h AM/P
M
WRITE Interna1, !, Interna2, !, Interna3
> 66149,67164
66149,67164
66149,67164
         29992SET MyDatetime = "09/02/2022"
/// American format
SET InternalDate = $ZDATEH(MyDatetime, 1) 
/// European format
SET OtherDate = $ZDATETIME(InternalDate, 4)
WRITE InternalDate,!,OtherDate
> 66354
02/09/2022
,如果我们试图,如果我们试图得认识的,如果我们的目标,如果我们的目标,
SET MyDatetime = "14/02/2022"SET InternalDate = $ZDATEH(MyDatetime, 1) // American format. month 14 doesn't exists
!!!
\lambda<ILLEGAL VALUE>
             嗯,就像所有的情人节一样......破碎的心,嗯......在这种情况下,破碎的代码。
READ !,"Please indicate your date of birth (dd/mm/yyyy): ",dateOfBirth
SET internalFormat = $ZDATEH(dateOfBirth, 4)
SET dayOfWeek= $ZDATE(internalFormat, 10)
SET nameOfDay = $ZDATE(internalFormat, 12)
```
WRITE !, "The day of the week of your birth is: ", nameOfDay IF dayOfWeek = 5 WRITE "you always liked to party!!!" // was born on friday

01/01/1841 1  $\sim$  MUMPS and  $\sim$  121 $\sim$ 

 $\#O$  bjectS cript  $\#$   $\#C$  aché

 **源 URL:** https://cn.community.intersystems.com/post/%E5%A6%82%E4%BD%95%E6%88%90%E4%B8%BA%E 6%97%B6%E9%97%B4%E9%A2%86%E4%B8%BB-%E8%AF%9E%E7%94%9F